# Exercise Sheet 5

#### Exercise 19 SaM Algorithm

- a) How is support counted in the SaM algorithm? What does SaM have to ensure for the transaction array for this to work?
- b) What does the merge step of the SaM algorithm achieve? Why can the merge step of the SaM algorithm be a problem? (Hint: What corresponds to the merge step in the Eclat algorithm?)

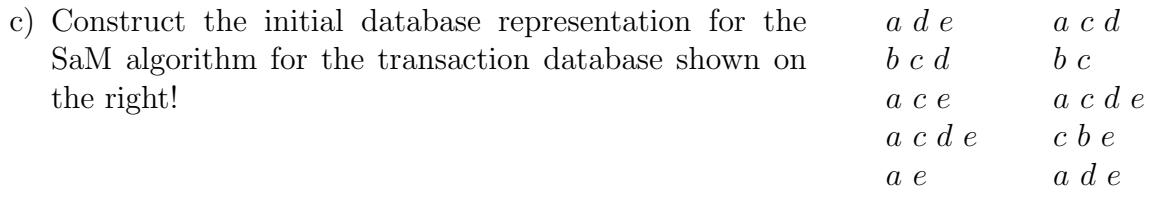

## Exercise 20 RElim Algorithm

- a) How does the RElim algorithm improve over the SaM algorithm? Which sorting principle is exploited in SaM, which in RElim?
- b) How can the RElim algorithm achieve merging of equivalent transactions (or transaction suffixes)? When should this be done?
- c) Construct the initial database representation for the RElim algorithm for the transactions shown in Exercise 19c!

## Exercise  $21$  k-items Machine

- a) What is a k-items machine? Why can it be used only for few items (small  $k$ )?
- b) How is a k-items machine related to the RElim algorithm? What are the differences and the advantages/disadvantages?
- c) Even though the k-items machine can be used only for few items, it is highly useful for frequent item set mining. Why? How are items beyond the limit  $k$  of the k-items machine handled?

#### Exercise 22 FP-growth Algorithm

- a) What is an FP-tree? How is it constructed from a transaction database? Why does it combine a horizontal and a vertical representation?
- b) How is support counted with an FP-tree?
- c) How is an FP-tree projected? What does the projection yield?
- d) How do we obtain the conditional transaction database for the second subproblem in the FP-growth algorithm?

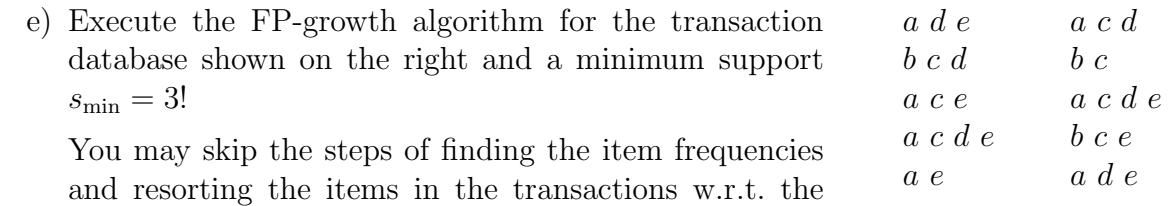

frequency order (that is: use the alphabetical order).